## **BZ10M: Bolzano**

#### **Import**

imp user/pass file=/home/students/vrepsys/sensors-16-01-2007.dmp full=y

Two tables will be imported: SENSORS and SENSORS\_DATA

#### **Index**

No indexes will be created automatically while importing yet.

## **Tables**

### **SENSORS:**

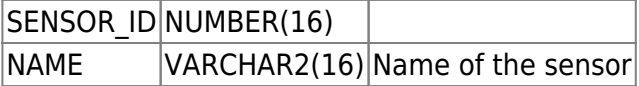

# **SENSORS\_DATA:**

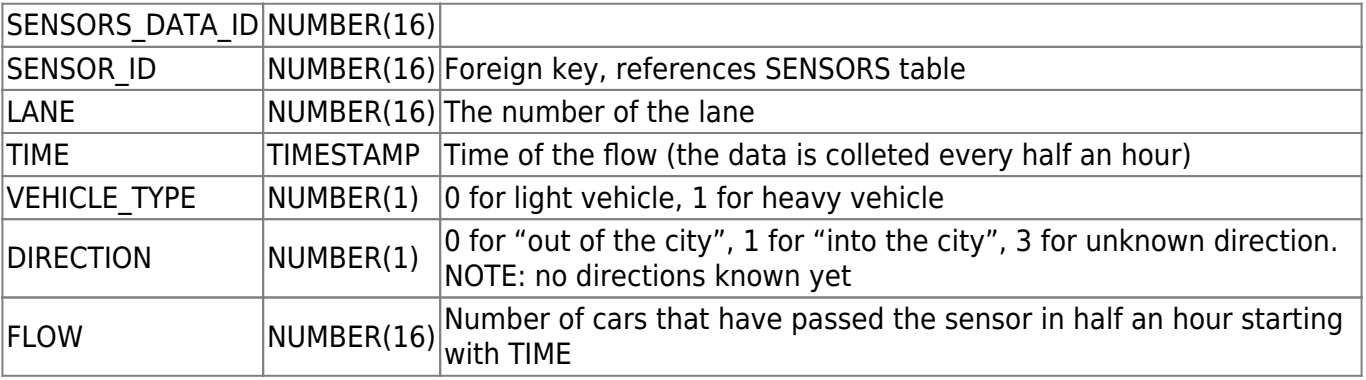

From: <https://wiki.inf.unibz.it/> - **Engineering-Tech Wiki**

Permanent link: **[https://wiki.inf.unibz.it/doku.php?id=contrib:bz10m\\_sensors\\_tables&rev=1200508669](https://wiki.inf.unibz.it/doku.php?id=contrib:bz10m_sensors_tables&rev=1200508669)**

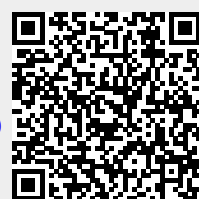

Last update: **2019/01/16 10:03**